## , tushu007.com

 $<<$  and the set of the set of the set of the set of the set of the set of the set of the set of the set of the set of the set of the set of the set of the set of the set of the set of the set of the set of the set of the

 $<<$   $>>$ 

- 13 ISBN 9787111291442
- 10 ISBN 7111291441

出版时间:2010-1

页数:280

PDF

更多资源请访问:http://www.tushu007.com

## $,$  tushu007.com

## $<<$  and the set of the set of the set of the set of the set of the set of the set of the set of the set of the set of the set of the set of the set of the set of the set of the set of the set of the set of the set of the

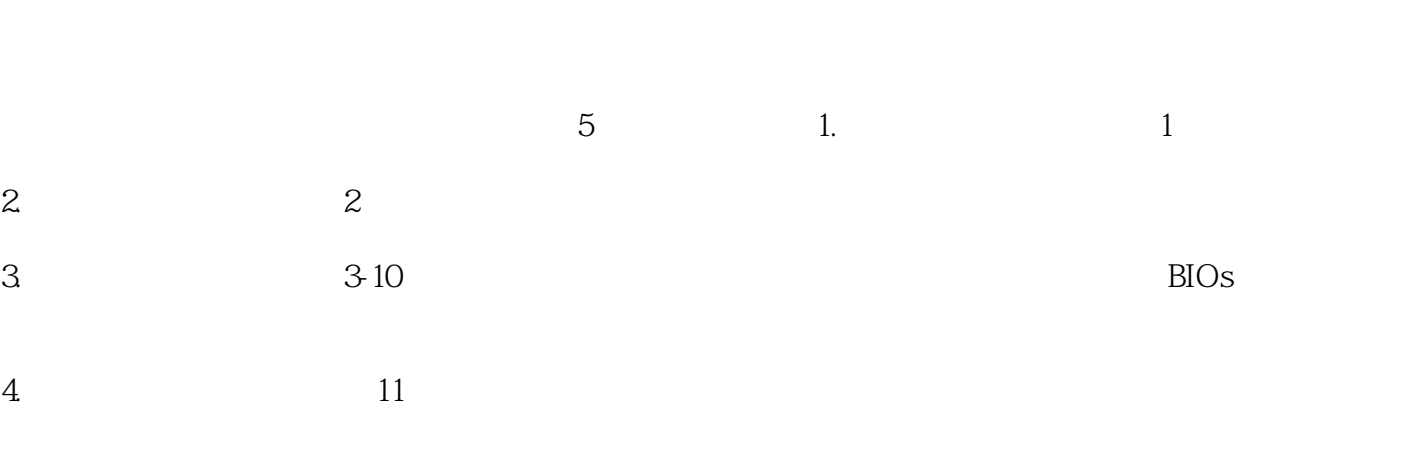

 $5 \t 12 \t 13$ 

## $,$  tushu007.com

 $<<$  and the set of the set of the set of the set of the set of the set of the set of the set of the set of the set of the set of the set of the set of the set of the set of the set of the set of the set of the set of the

 $\frac{a}{\sqrt{a}}$  expressed and  $\frac{b}{\sqrt{a}}$  expressed and  $\frac{a}{\sqrt{a}}$  expressed and  $\frac{a}{\sqrt{a}}$ 

 $\overline{B}$ IOS

 $<<$  and the set of the set of the set of the set of the set of the set of the set of the set of the set of the set of the set of the set of the set of the set of the set of the set of the set of the set of the set of the

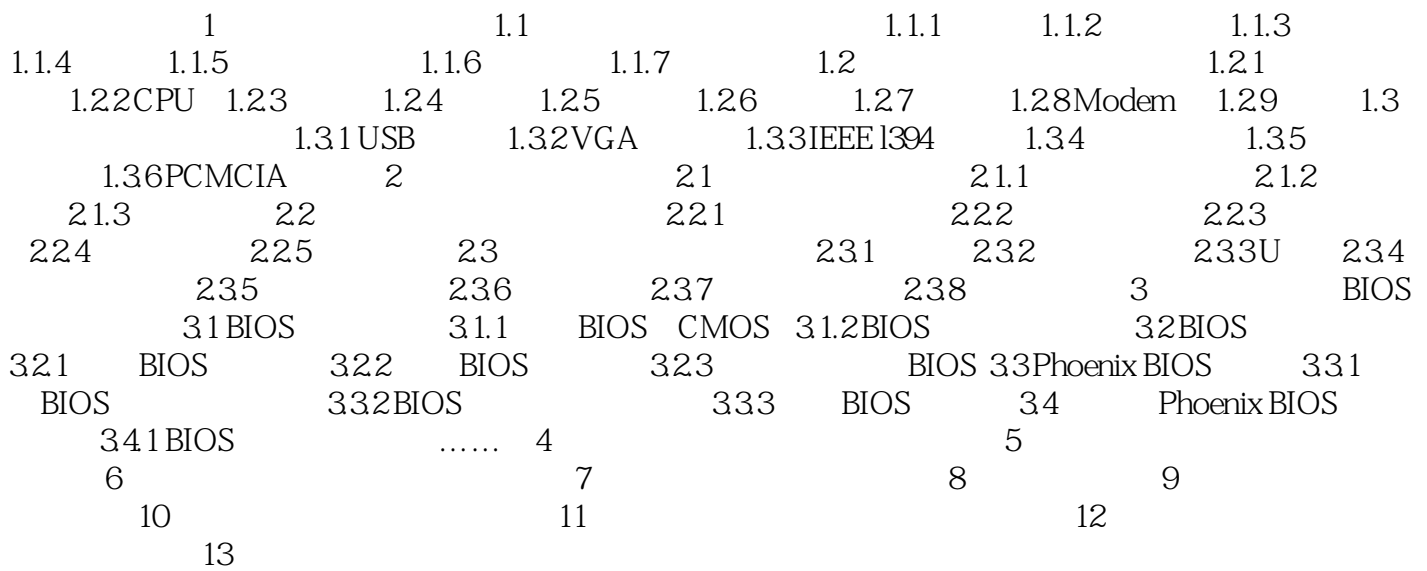

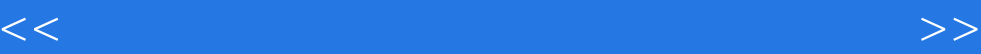

 $3$ 

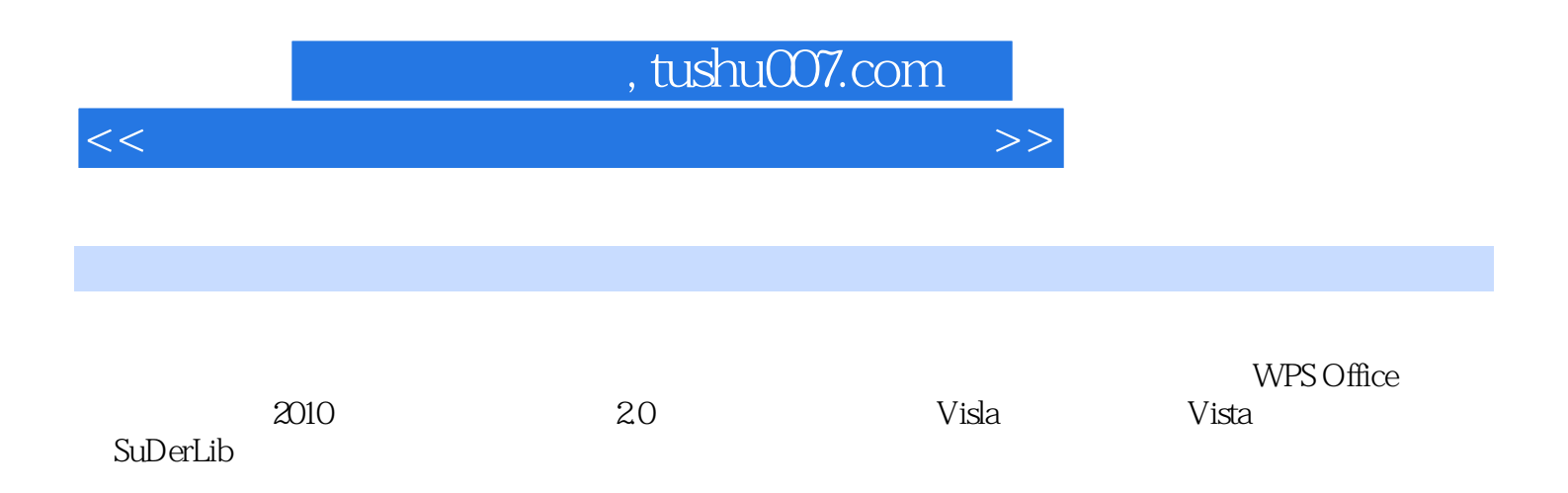

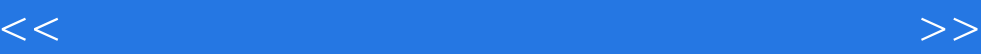

本站所提供下载的PDF图书仅提供预览和简介,请支持正版图书。

更多资源请访问:http://www.tushu007.com